*Last Updated: July 1, 2022*

## jack henry

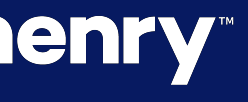

n

**OD** 

# **Monthly Report Guide**

### **JHA** Treasury Management™

Quick Reference Guide

### Treasury Management Monthly Reports Guide

The following information in this document summarizes the data contained in each tab of the JHA Treasury Management monthly report, which is delivered as an Excel workbook. Each report listed below aligns to a tab in the workbook.

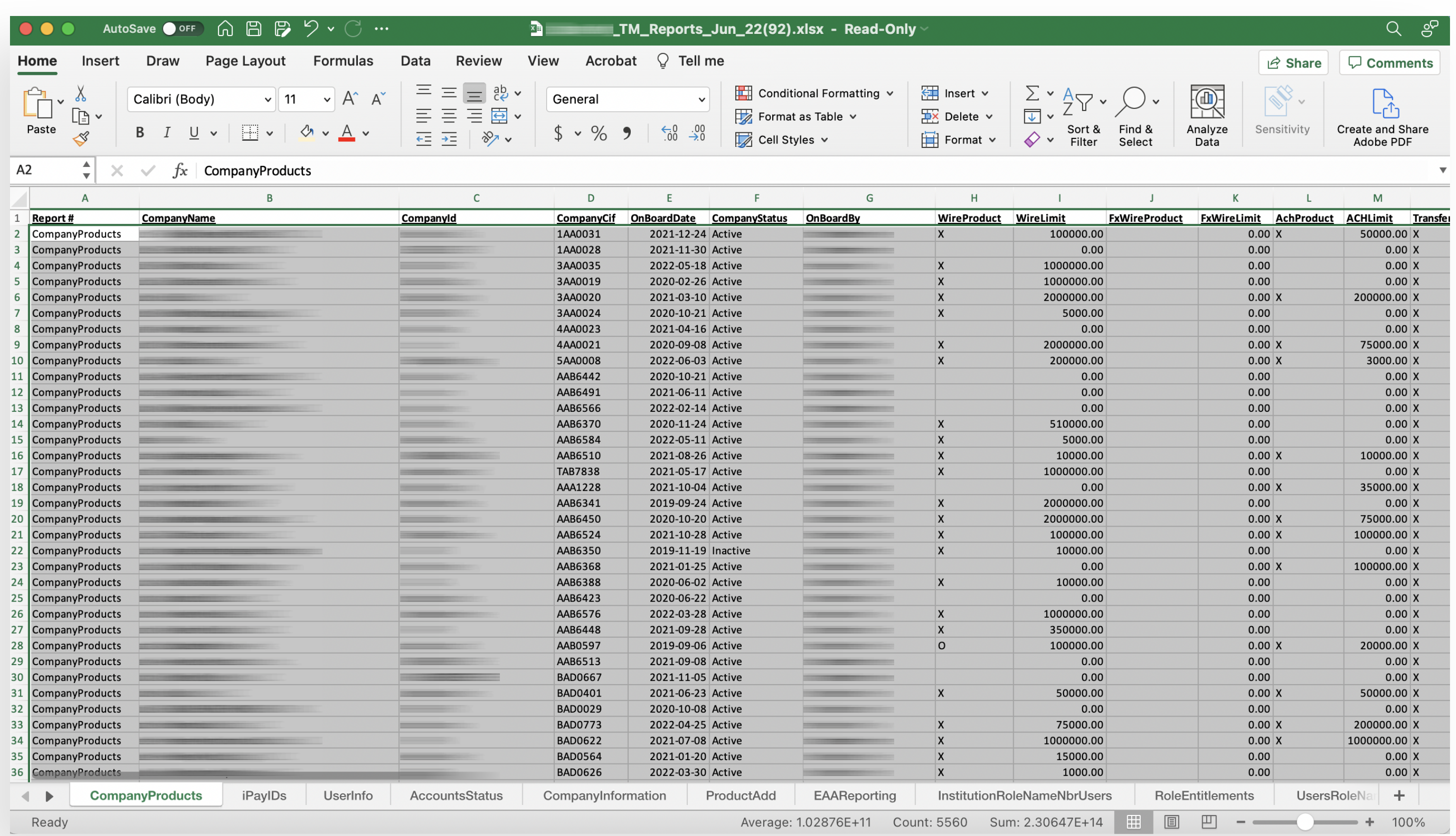

### **jack henry**

Note: If your institution is not currently receiving this monthly report package, it can be requested by opening a support case for the Treasury Management product in the For Clients portal.

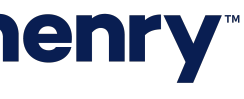

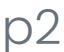

### Report Tab - Column Information: Note: times are represented in UTC.

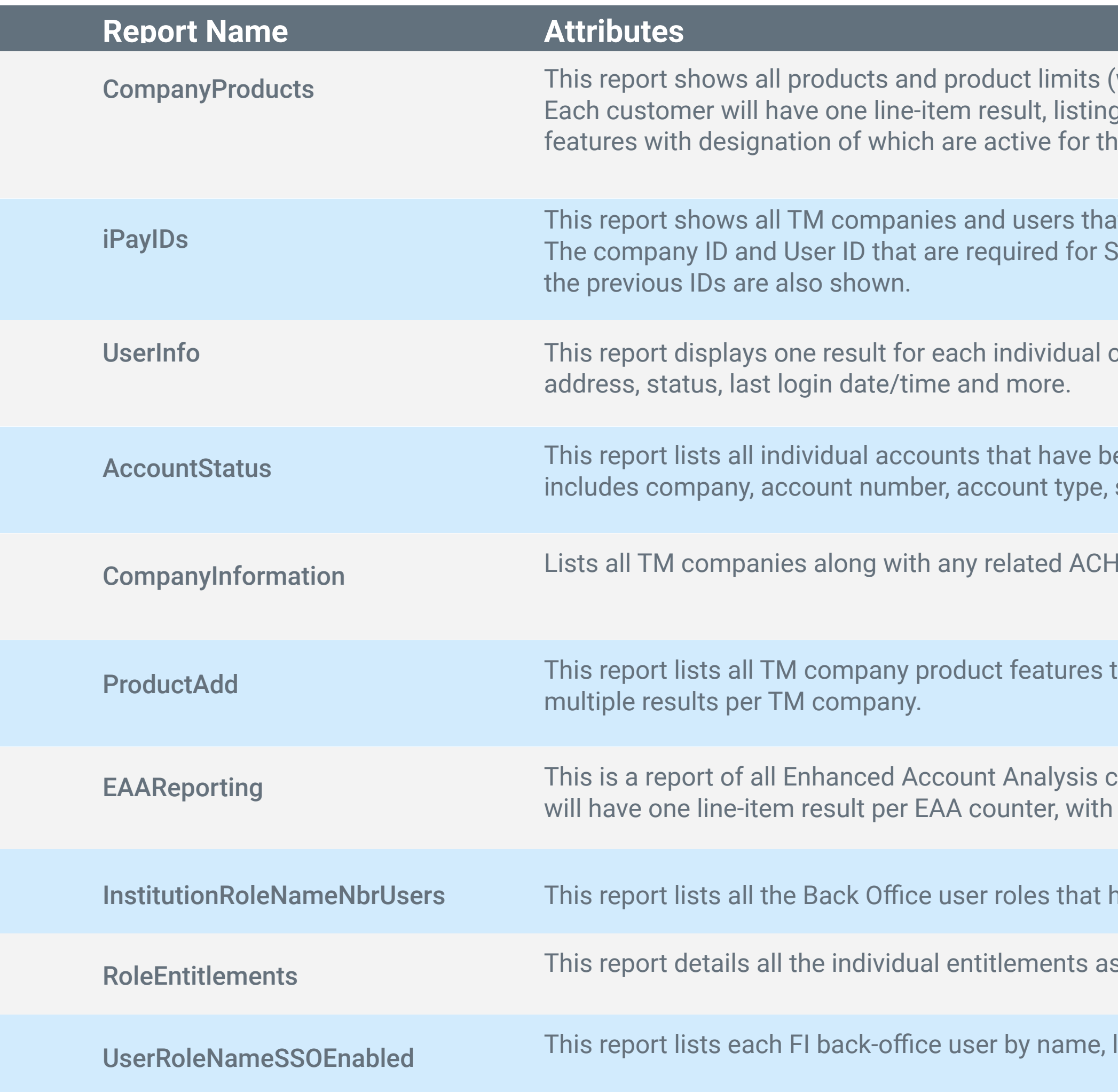

### **jack henry**

(where applicable) that have been enabled for each Treasury Management customer. g the name, company ID, CIF and onboarding information. The remaining columns will display product ie company. Where applicable, corresponding product feature limits will also be displayed.

it have permissions to use the iPay business bill product. Individual users are grouped by TM company. SSO to iPay are also displayed. For customers that have converted from NetTeller Cash Management,

tompany user. Users are grouped by company. Information reported includes username, ID, email

een onboarded to Treasury Management. Accounts are grouped by TM company. Information reported status, account nickname and more.

and Wire companies along with associated TM companies.

that were added in the last reporting period. Each product feature is listed individually, allowing for

counters that were tracked for each company in the most recent reporting period. Each TM customer an activity count for each counter.

have been created by the FI, with number of users assigned to each role.

ssigned to each of the FI back-office user roles.

login ID and email, with the role(s) assigned to the user.

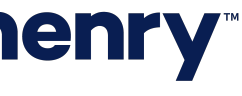

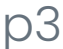

#### **CompanyProducts**

- A: Report #
- **CompanyProducts**
- B: CompanyName
- C: CompanyId
- D: CompanyCif
- E: OnBoardDate
- F: CompanyStatus Active or Inactive
- G: OnBoardBy FI User Name or Conversion (if applicable)
- H: WireProduct X – Product Added and Active 0 – Product Added but Inactive Blank – Product has not be added to the company
- I: WireLimit Company's Wire Product Limit Previously in CompanyProducts\_with\_Limits tab
- J: FxWireProduct X – Product Added and Active 0 – Product Added but Inactive Blank – Product has not been added to the company
- K: FxWireLimit Company's FX Wire Product Limit Previously in CompanyProducts\_with\_Limits tab

Blank – Product has not been added to the company

Blank – Product has not been added to the company

- L: AchProduct
	- X Product Added and Active 0 – Product Added but Inactive
- M: ACHLimit Company's ACH Product Limit Previously in CompanyProducts\_with\_Limits tab
- N: TransferProduct X – Product Added and Active 0 – Product Added but Inactive
- O: TransferLimit Company's Transfer Product Limit Previously in CompanyProducts\_with\_Limits tab
- P: PosPayProduct X – Product Added and Acitve 0 – Product Added but Inactive Blank – Product has not been added to the company
- Q: WorkArpExceptions PosPayProduct Blank – Work ARP Exceptions is not enabled
- R: NumPosPayAccts Number of Accounts flagged for PosPay Access
- S: WorkAchException PosPayProduct Blank – Work ACH Exceptions is not enabled

X – Work ARP Exceptions is enabled for the Company's

X – Work ACH Exceptions is enabled for the Company's

T: NumACHPosPayAccts Number of Accounts flagged for ACH Exception Access

U: WorkAchFilter X – ACH Filters is enabled for the Company's **PosPayProduct** Blank – Work ACH Filters is not enabled

V: NumACHFilterAccts Number of Accounts flagged for ACH Filters

W: Reporting X – Product Added and Active O – Product Added but Inactive Blank – Product has not been added to the company

X: IntuitId Value if a Company OFX ID has been set Blank if not

Y: StopPay X – Product Added and Active 0 – Product Added but Inactive Blank – Product has not been added to the company

- Z: ElectronicDocuments X – Product Added and Active 0 – Product Added but inactive Blank – Product has not been added to the company
- AA: ESIId Company's ESI NTID if entered Blank if not
- AB: ESIEmail Email Address Associated with the ESI ID Blank if it does not exist

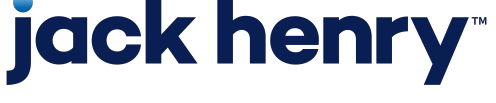

### **CompanyProducts (cont'd)**

PayIDs Tab Also found in CompanyProducts Tab

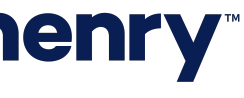

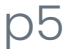

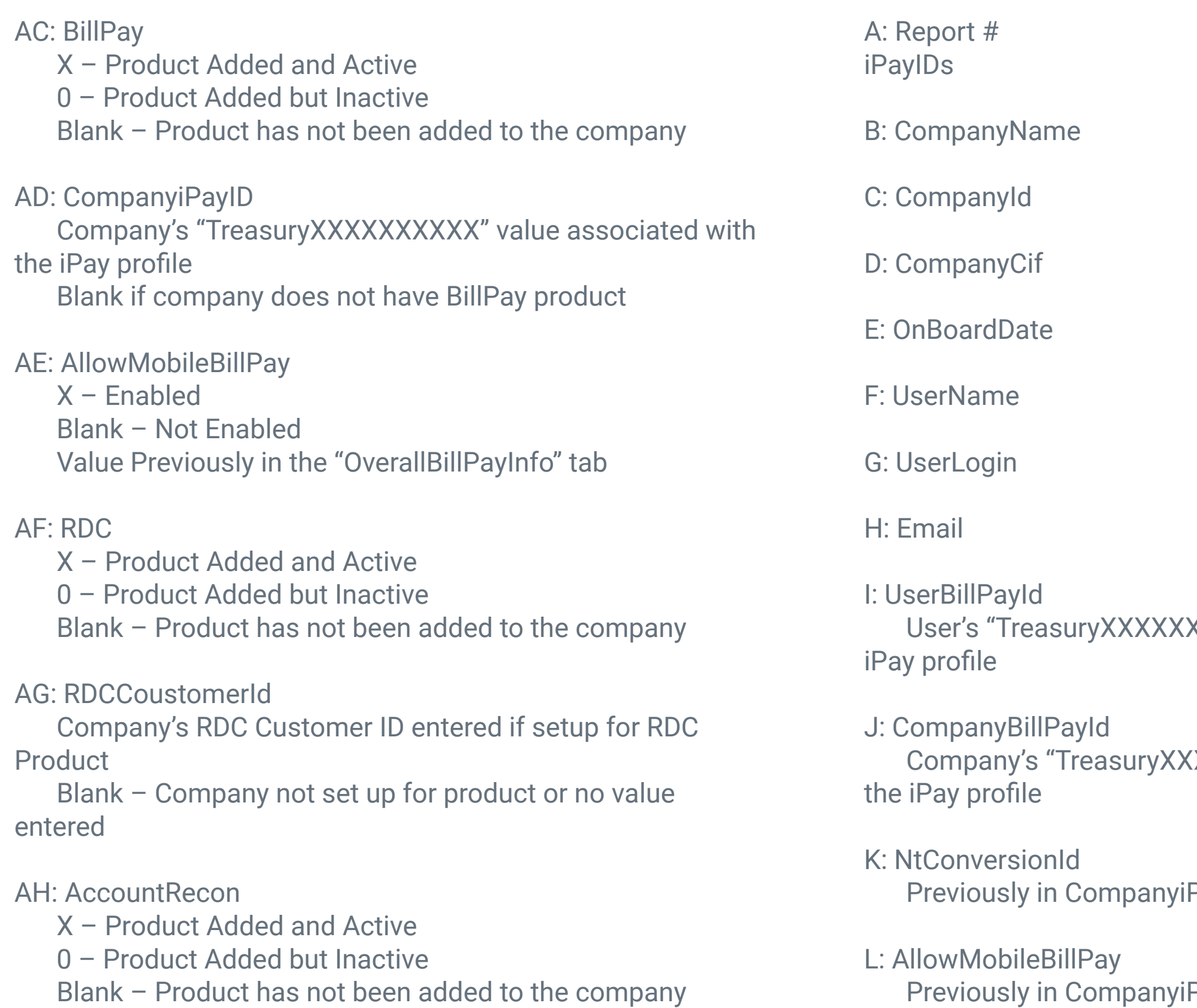

## jack henry

#### **iPayIds**

#### **UserInfo**

- A: Report # UserInfo
- B: CompanyName
- C: CompanyId
- D: CompanyCif
- E: OnBoardDate
- F: CompanyStatus Active or Inactive
- G: UserName
- H: UserLogin
- I: Email
- J: UserCreatedDate
- K: UserStatus Active or Inactive
- L: SuperUser X – User is flagged to be a Super User Blank – User is not flagged
- M: AdminUser X – User is flagged to be an Admin Blank – User is not flagged
- XXXXX" value associated with the
- **XXXXXXXX**<sup>"</sup> value associated with
- PayIDs Tab
- N: RDC Access X – User is flagged for RDC Access Blank – User is not flagged
- O: UserRDCID User's RDC ID if entered and flagged for access Blank – No access or no ID entered
- P: TermsAcceptedDate Date/Time terms were accepted Timestamp is UTC – 5 hours
- Q: LastLogin Date/Time for the user's most recent login Timestamp is  $UTC - 5$  hours

#### **UserInfo (cont'd)**

#### **AccountStatus**

- A: Report # **AccountStatus**
- B: CompanyName
- C: CompanyId
- D: CompanyCif
- E: OnBoardDate
- F: CompanyStatus Active or Inactive
- G: AcctAddDate Date Account was added to the TM Company

H: AccountNumber

I: AccountType

J: AccountCIF

### CIF Number used to add Account to TM Company

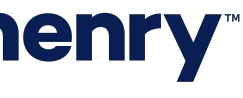

K: AccountName

L: AccountStatus Active, Inactive, or Deleted Status in TM

#### **CompanyInformation**

A: Report # CompanyInformation

B: CompanyName Parent Company

C: CompanyId Parent Company

D: CompanyCif Parent Company

E: OnBoardDate Parent Company

F: CompanyStatus Parent Company Active or Inactive

G: CompanyType ParentCompany Company Information in Columns B-F

### **jack henry**

Wire, FX Wire, ACH, Associated Company Info in Columns H-K Parent Company Info in Columns B-F

- H: ChildCompanyName
- I: ChildCompanyCif
- J: ChildCompanyAddedDate
- K: ChildCompanyStatus Active, Inactive, Associated
- L: CompanyCreatedPriorMonth
- X Indicates the Company was Created in the Month the Reports are being pulled on Filtering on this column provides the previous information found in CompanyType Report tab.

#### **ProductAdd**

- A: Report # ProductAdd
- B: CompanyName
- C: CompanyId
- D: CompanyCif
- E: OnBoardDate
- F: Product Transfer, Reporting, Wire, FX Wire, ACH, PosPay, Stop Pay, ESI, Bill Pay, RDC, Account Recon

### **ProductAdd (cont'd)**

- G: ProductActiveDate
- H: ProductCreatedBy FI User to add the product
- I: ApplicableDailyLimit Daily limits for ACH, Wire, FX Wire, or Transfer products Null if product does not have daily limit

A: Report # InstitutionRoleName

#### **EAAReporting**

- A: Report # EAAReporting
- B: CompanyName
- C: CompanyId
- D: CompanyCif
- E: OnBoardDate
- F: PaymentType
- G: AccountNumber
- H: AnalysisCounter
- I: ActivityCount
- J: PaymetActivityDate

#### **InstitutionRoleNameNI**

B: Institution Name

C: Role name

D: Description

E: Number of FI Users

### **RoleEntitlements - (No**

A: Report # RoleEntitlements

B: Institution Name

C: Role Name

D: Entitlement

### **jack henry**

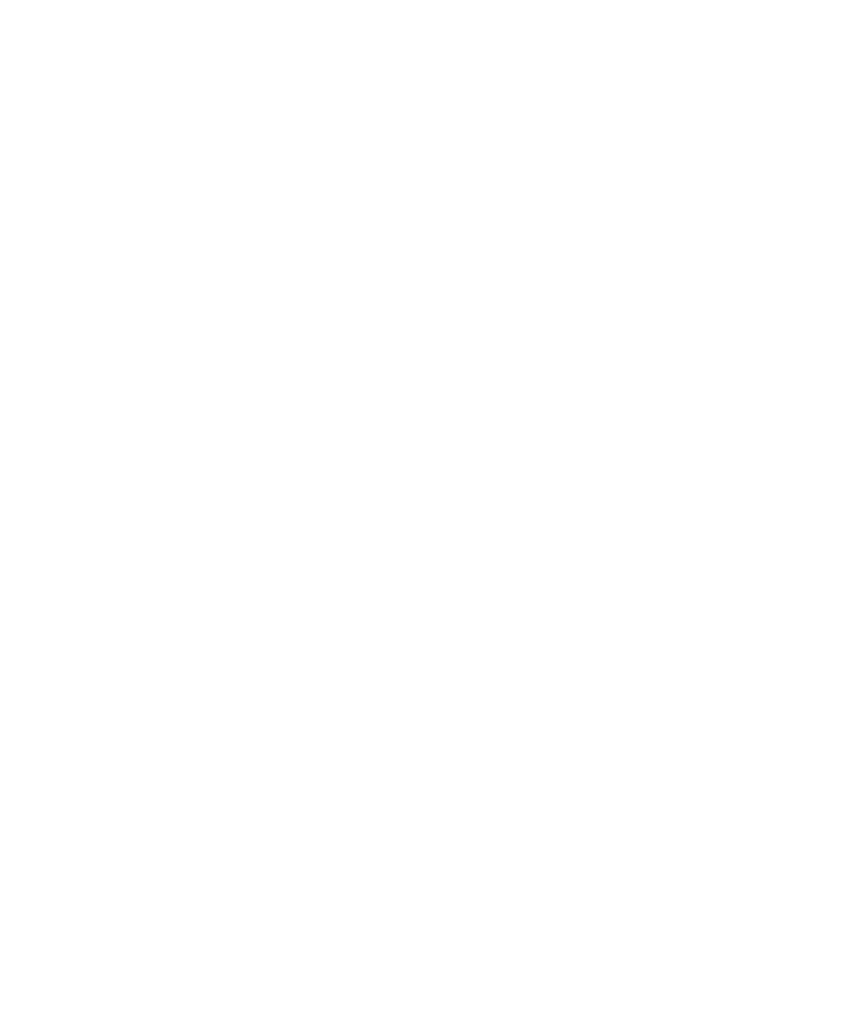

**UsersRoleNameSSOEnabled – (No Changes)**

- A: Report # UsersRoleNameSSOEnabled
- B: Institution Name
- C: Role
- D: User Name
- E: User Login
- F: User Department
- G: Email
- H: BO SSO Enabled

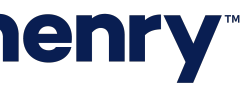

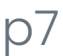